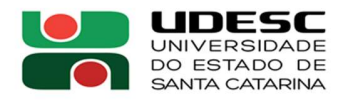

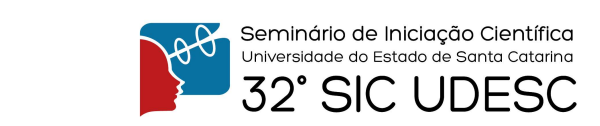

## INTRODUÇÃO AOS MODELOS E MÉTODOS PARA A DESCRIÇÃO DA SUPERCONDUTIVIDADE1

Eloir Antunes de Oliveira Junior<sup>2</sup>, Ben Hur Bernhard<sup>3</sup>

<sup>1</sup> Vinculado ao projeto "Descrição teórica de materiais magnéticos"<br><sup>2</sup> Acadêmico do Curso de Licenciatura em Eísica – CCT – Bolsista I

Acadêmico do Curso de Licenciatura em Física – CCT – Bolsista PROBIC 3

<sup>3</sup> Orientador, Departamento de Física – CCT – benhur.bernhard@udesc.br

 O fenômeno da supercondutividade foi inicialmente observado no mercúrio (Hg) em 1911 por Heike Kamerlingh Onnes e, desde então, foram descobertos muitos outros materiais com esta propriedade. Era esperado que a condutividade de um metal comum decaísse com a temperatura até a um valor de saturação, porém os materiais supercondutores possuem resistividade zero a partir de uma determinada temperatura crítica  $T_c$ .

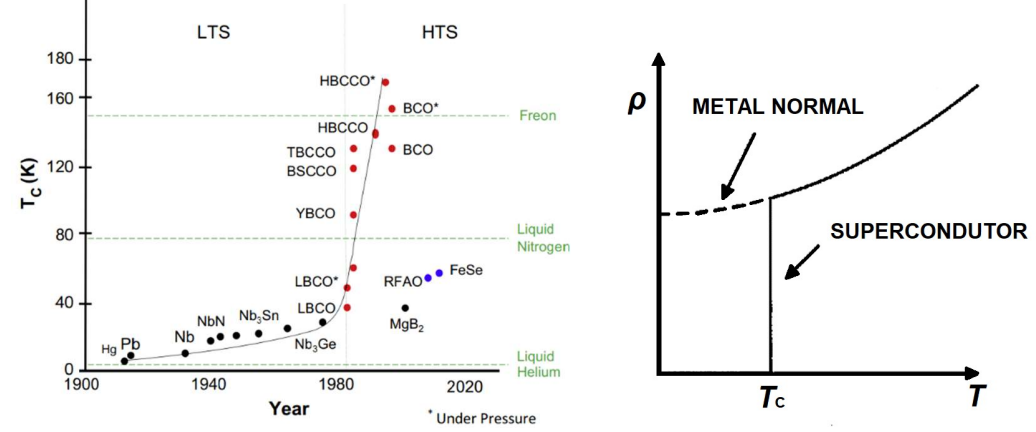

Figura 1: Supercondutores ao decorrer do tempo e comportamento dos supercondutores a baixas temperaturas

Várias tentativas de descrever a supercondutividade foram feitas desde a sua descoberta, porém apenas em 1957 uma teoria microscópica satisfatória foi proposta por John Bardeen, Leon Cooper e John R. Schrieffer, a chamada Teoria BCS, que lhes rendeu o prêmio Nobel de 1972. A supercondutividade é descrita microscopicamente a partir do hamiltoniano BCS:

$$
H_{BCS} = \sum_{\mathbf{k}\sigma} \epsilon_{\mathbf{k}} c_{\mathbf{k}\sigma}^{\dagger} c_{\mathbf{k}\sigma} - |g_{eff}|^2 \sum_{\mathbf{k}\mathbf{k}'} c_{\mathbf{k}\uparrow}^{\dagger} c_{-\mathbf{k}\downarrow}^{\dagger} c_{-\mathbf{k}'\downarrow} c_{\mathbf{k}'\uparrow}
$$

Esse hamiltoniano pode ser escrito a partir de uma aproximação de campo médio e escrito matricialmente na forma:

$$
H_{BCS} = \sum_{\mathbf{k}} \begin{pmatrix} c_{\mathbf{k}\uparrow}^{\dagger} & c_{-\mathbf{k}\downarrow} \end{pmatrix} \begin{pmatrix} \epsilon_{\mathbf{k}} - \mu & -\Delta \\ -\Delta & -(\epsilon_{\mathbf{k}} - \mu) \end{pmatrix} \begin{pmatrix} c_{\mathbf{k}\uparrow} \\ c_{-\mathbf{k}\downarrow}^{\dagger} \end{pmatrix}
$$

Que pode ser diagonalizado a partir da introdução de operadores de uma base que diagonaliza matriz central resultando em:

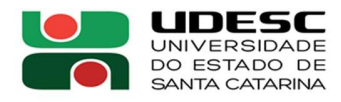

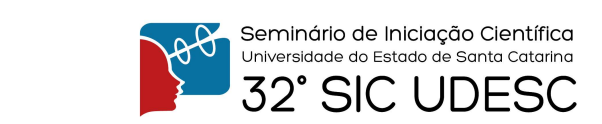

$$
H_{BCS}=\sum_{\mathbf{k}}E_{\mathbf{k}}(b^{\dagger}_{\mathbf{k}\uparrow}b_{\mathbf{k}\uparrow}+b^{\dagger}_{-\mathbf{k}\downarrow}b_{-\mathbf{k}\downarrow})
$$

A teoria BCS ainda prevê o gap supercondutor a partir da equação:

$$
1 = \lambda \int_{0}^{\hbar \omega_D} \frac{1}{(\epsilon^2 + |\Delta|^2)^{\frac{1}{2}}} d\epsilon
$$

Cuja solução é:

$$
|\Delta| = 2\hbar\omega_D e^{-\frac{1}{\lambda}}
$$

 O processo de diagonalização do hamiltoniano BCS é semelhante ao processo de diagonalização do hamiltoniano de duas bandas hibridizadas c-f, este segundo feito a partir da transformada de Fourier dos operadores:

$$
H_{fc} = E_f \sum_{i\sigma} f_{i\sigma}^{\dagger} f_{j\sigma} - \sum_{i\sigma} t_{ij} c_{i\sigma}^{\dagger} c_{j\sigma} - V \sum_{i\sigma} (c_{i\sigma}^{\dagger} f_{i\sigma} + f_{i\sigma}^{\dagger} c_{i\sigma})
$$

Em sua forma matricial, temos:

$$
H_{fc} = \sum_{\mathbf{k}\sigma} \begin{pmatrix} c_{\mathbf{k}\sigma}^{\dagger} & f_{\mathbf{k}\sigma}^{\dagger} \end{pmatrix} \begin{pmatrix} \varepsilon_c(\mathbf{k}) & -V \\ -V & E_f \end{pmatrix} \begin{pmatrix} c_{\mathbf{k}\sigma} \\ f_{\mathbf{k}\sigma} \end{pmatrix}
$$

Que diagonalizado assume a forma:

$$
H_{fc} = \sum_{{\bf k}\sigma} E_+({\bf k}) a^\dagger_{{\bf k}\sigma} a_{{\bf k}\sigma} + \sum_{{\bf k}\sigma} E_-({\bf k}) \bar a^\dagger_{{\bf k}\sigma} \bar a_{{\bf k}\sigma}
$$

Sendo que:

$$
E_{\pm}(\mathbf{k}) = \frac{1}{2}[E_f + \varepsilon_c(\mathbf{k})] \pm \sqrt{[E_f - \varepsilon_c(\mathbf{k})]^2 + 4V^2}
$$

Onde  $\varepsilon_c(\mathbf{k})$ é a relação de dispersão da banda de condução. A partir da relação de dispersão é possível calcular numericamente a densidade de estados do modelo c-f a partir da equação:

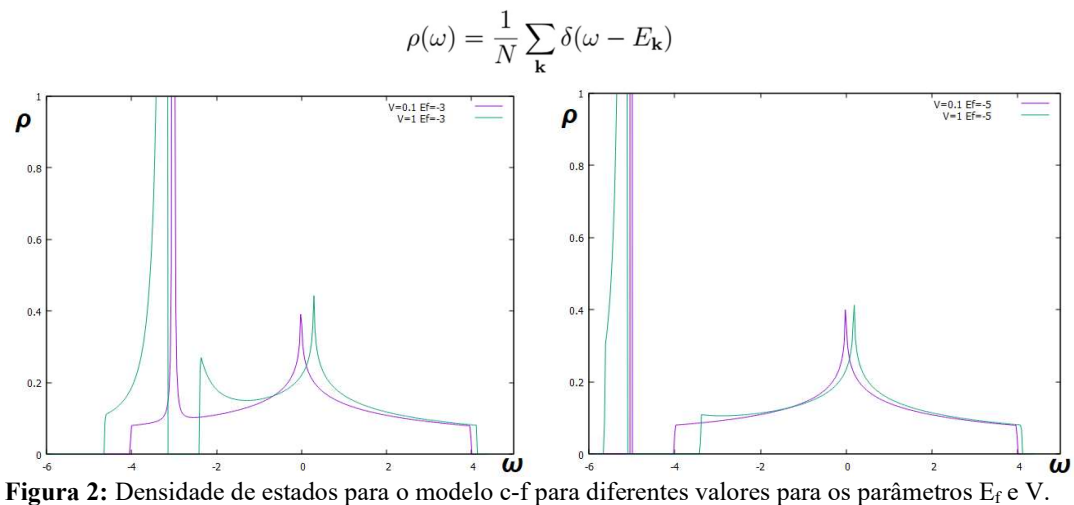